## CSE 121

**Elba Garza**

Winter 2023

# Join at slido.com #2376 121

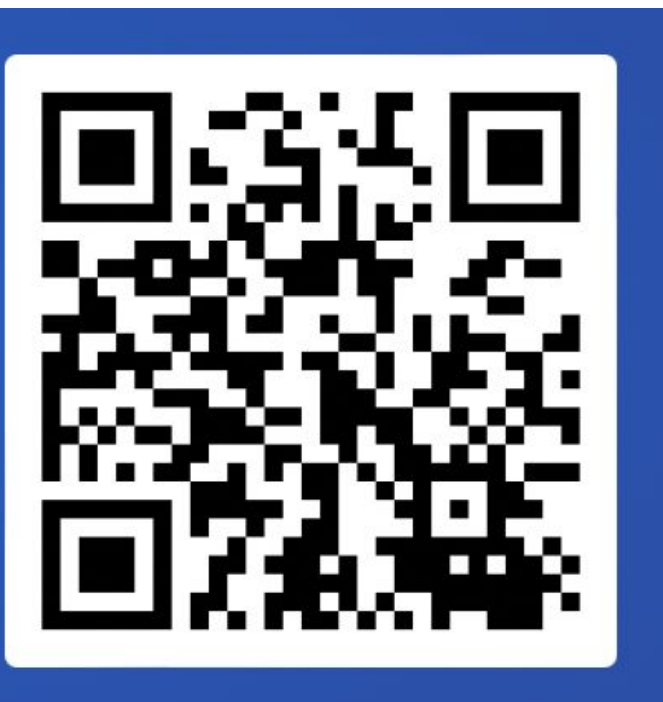

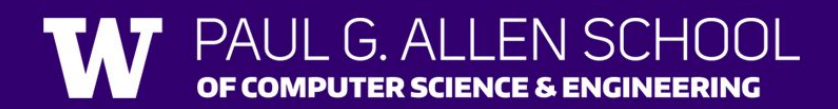

#### Announcements, Reminders

- Quiz 2 February  $23^{rd} 24^{th}$ , 00:01 to 23:59 (ONGOING!)
	- Take-home, same exact format as usual, and no longer!
	- Open for 48 hours, start any time & given 1.5 hours to finish; Accommodations still apply.
	- No retakes though!
	- Can work together; must state with whom!
- [Creative Project 3](https://edstem.org/us/courses/32018/lessons/51617/slides/317336) out; due February 28<sup>th</sup> at 11:59 PM
- [Resubmission Form for R5](https://forms.gle/Pw9Fc2yt9fJX9kt69) out; due February 28<sup>th</sup> by 11:59 PM

#### Announcements, Reminders

- Quiz Retake on Tuesday, February 28th:
	- [Retake Form](https://forms.gle/4KdCt4TjcEPtKXq56) out; due Sunday Feb 26<sup>th</sup> at 11:59 PM
	- Eligible Quizzes:
		- Quiz 1 3rd and final opportunity!
- Quiz 0 retakes grading... sorry, I didn't get to it this weekend!  $\circ$

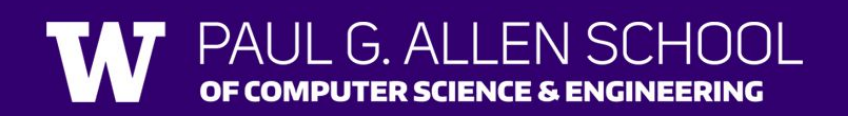

#### Last Time

Scanner fileScan = new Scanner(<File object>);Scanner console = new Scanner(System.in);

Scanner construction code

- File Input/Output
	- New class used: File (need to warn about exceptions!)

type

- Need to import java.io.\*
- Scanner Methods using Files:
	- fileScan.hasNext() Returns true if the Scanner contains another token of input, returns false otherwise.

name

- fileScan.hasNextInt()/hasNextDouble() Returns true if the Scanner's next token of input is a(n) int/double, returns false otherwise.
- fileScan.hasNextLine() Returns true if the Scanner contains another line of input, returns false otherwise.
- fileScan.next() Scans and returns the next token of input from this Scanner.
- fileScan.nextInt()/nextDouble() Scans and returns the next token of input from this Scanner as a(n) int/double.
- fileScan.nextLine() Scans and returns the next line of input from this Scanner.

### Plan for Today

- File Input/Output
- Scanner lineScan = new Scanner(<String>); Scanner fileScan = new Scanner(<File object>); Scanner console = new Scanner(System.in); Scanner construction code type name
- New class used: File (need to warn about exceptions!)
	- Need to import java.io.\*
- PrintStreams
	- PrintStream Methods:
		- output.print(<value>) Prints the given value
		- output.println(<value>) Prints the given value and then terminates the line with a newline

PrintStream output = new PrintStream(<File Object>);

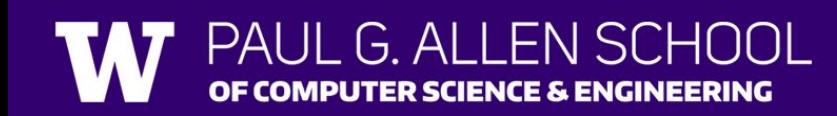